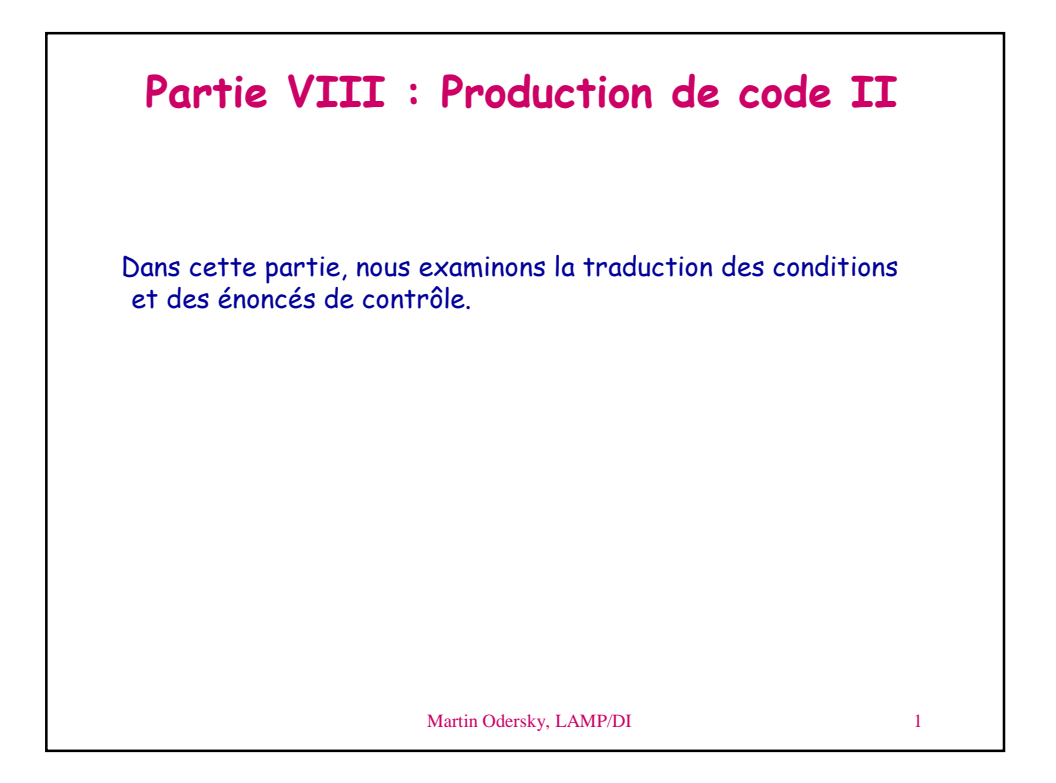

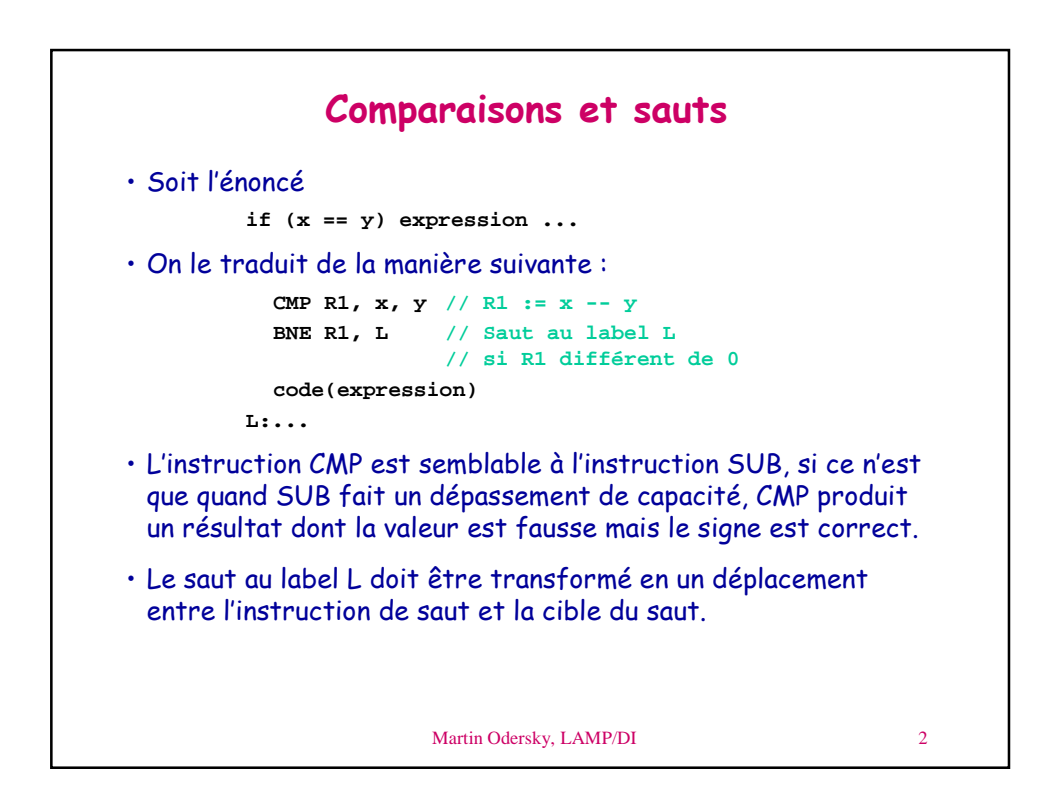

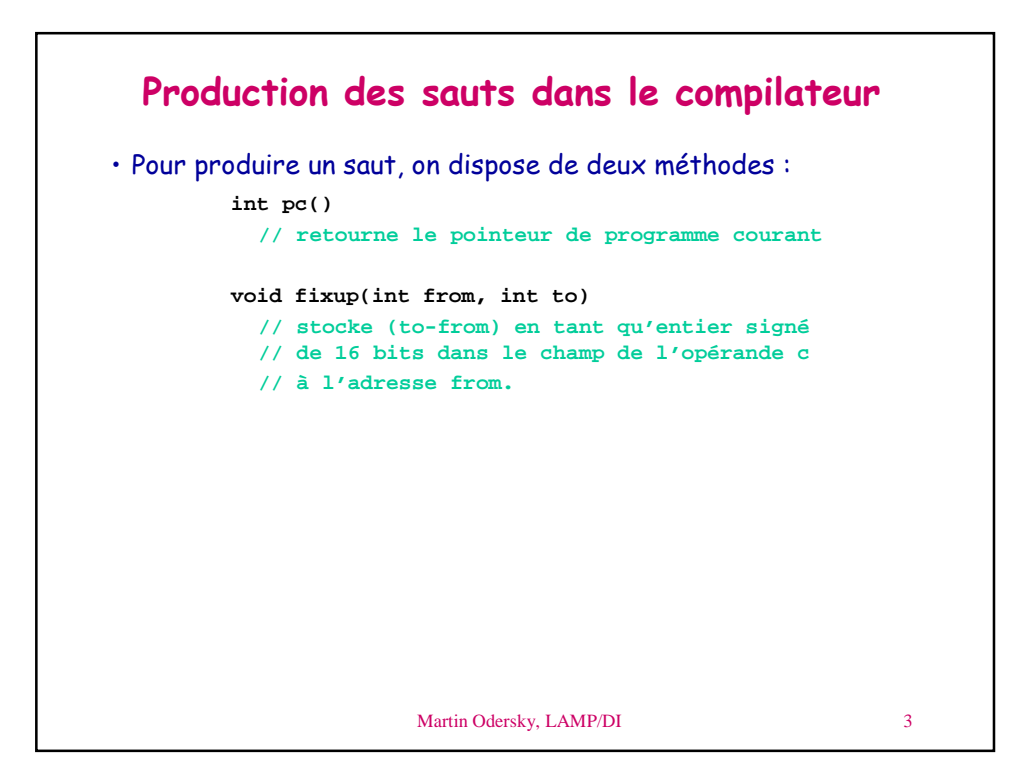

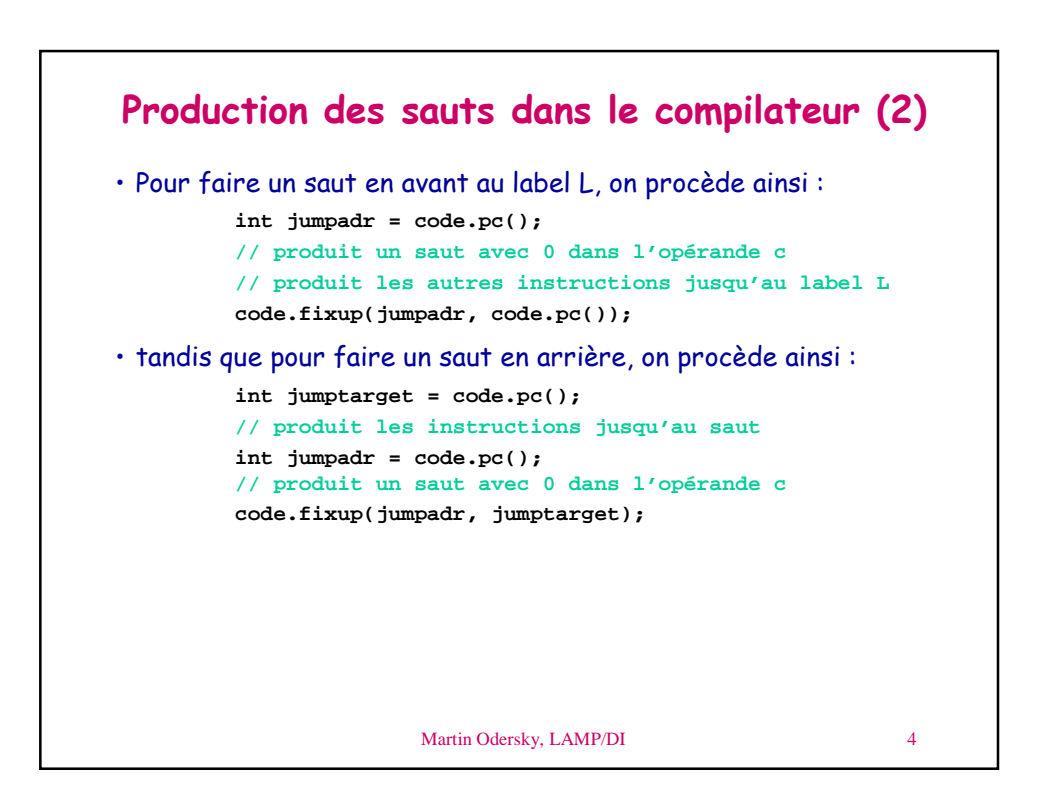

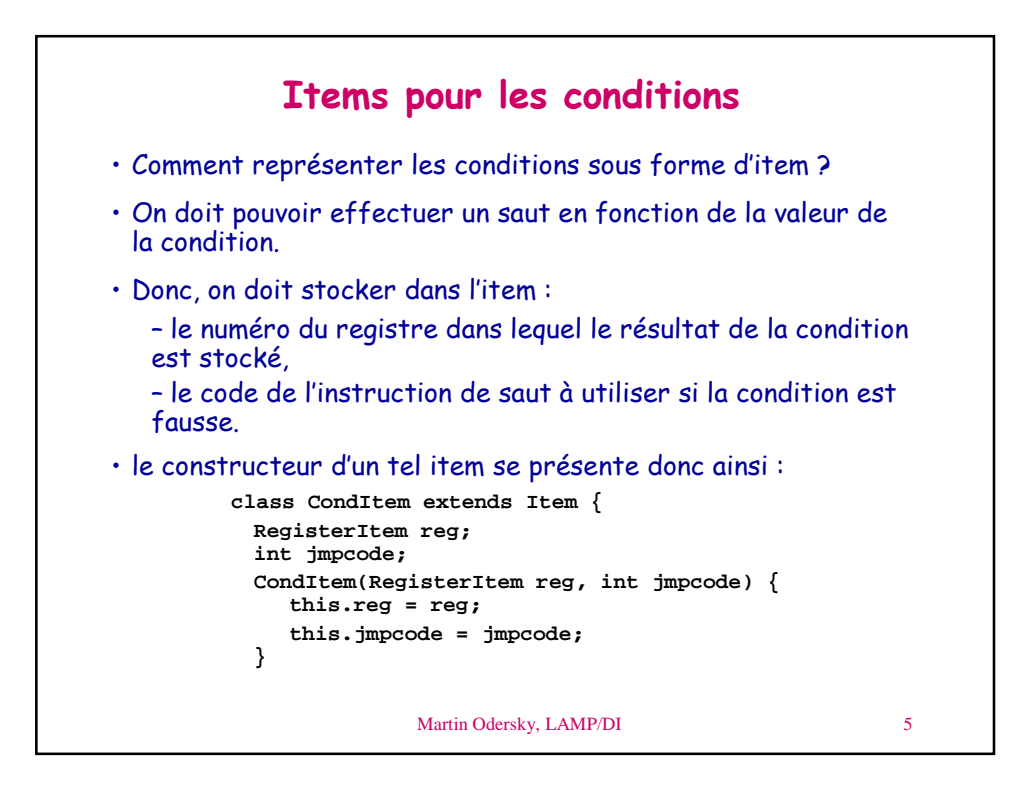

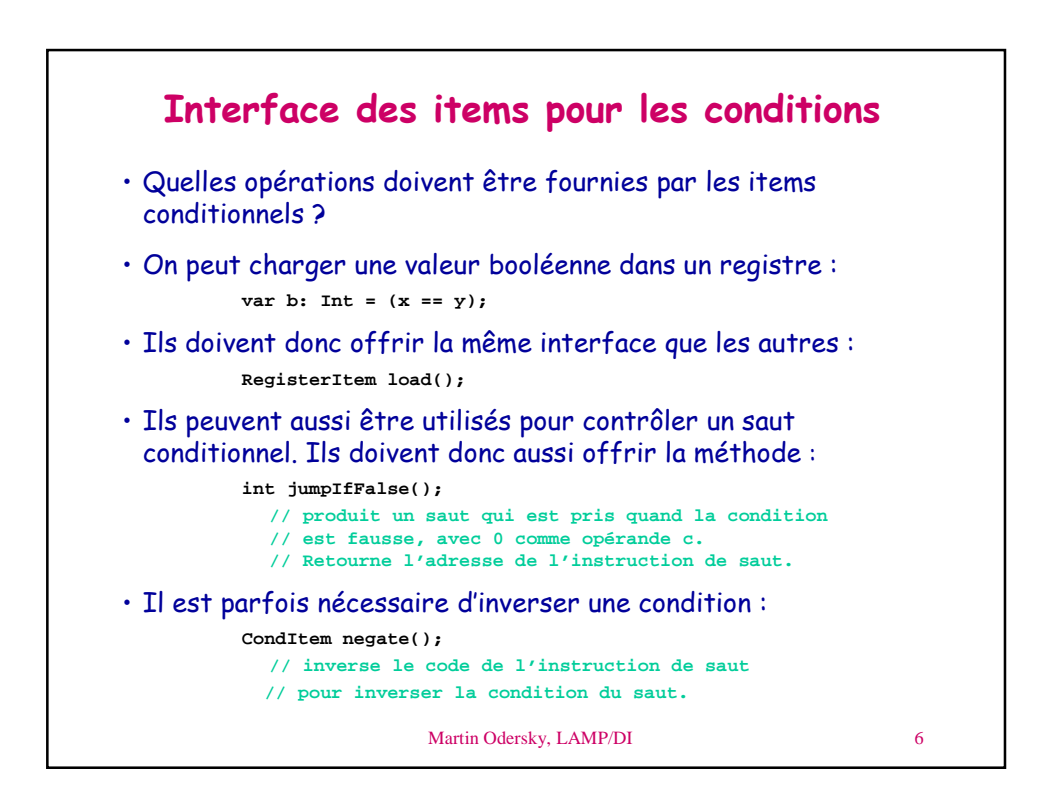

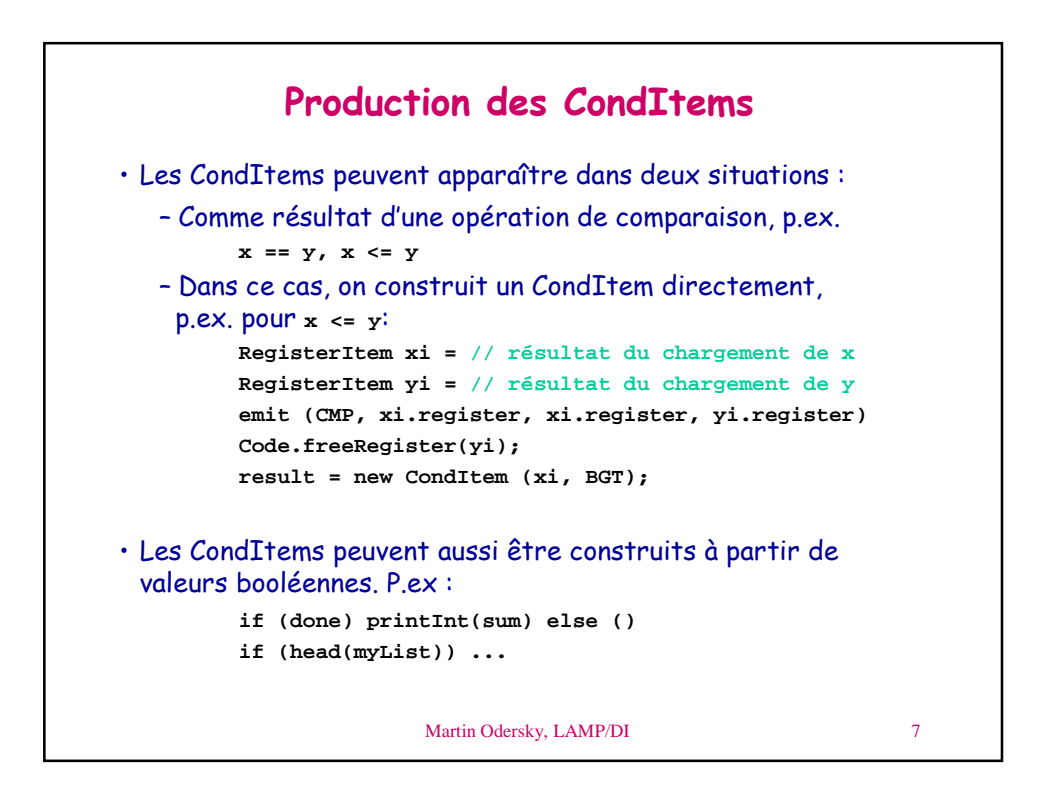

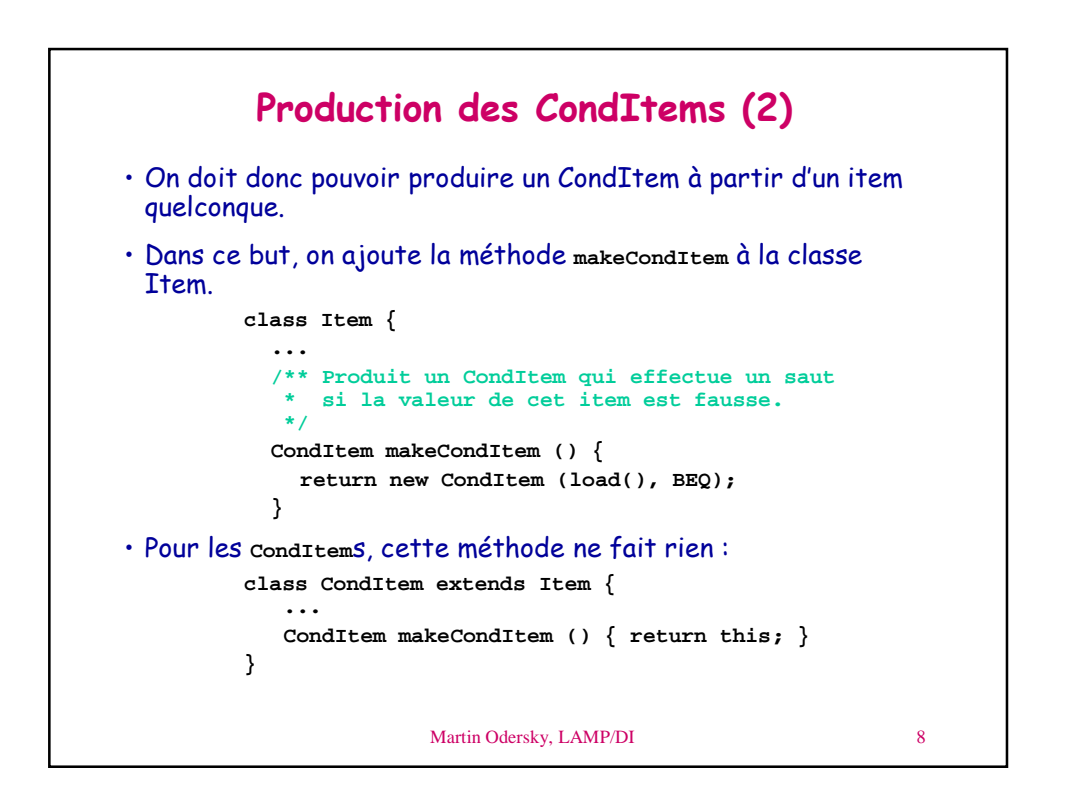

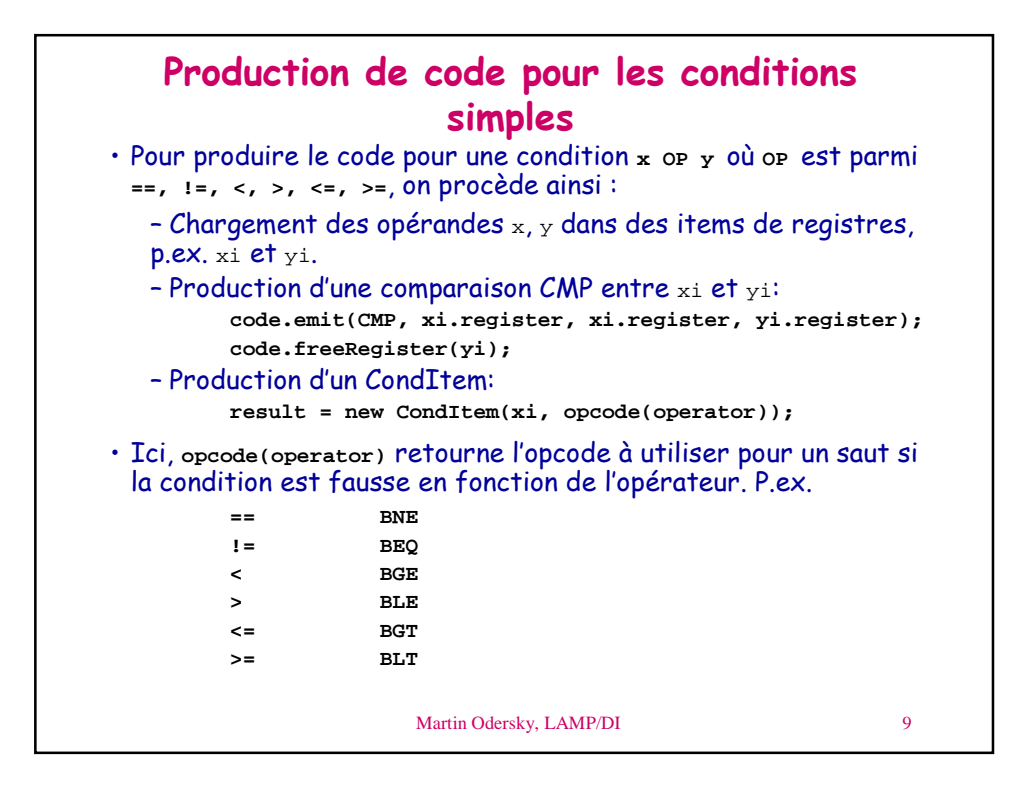

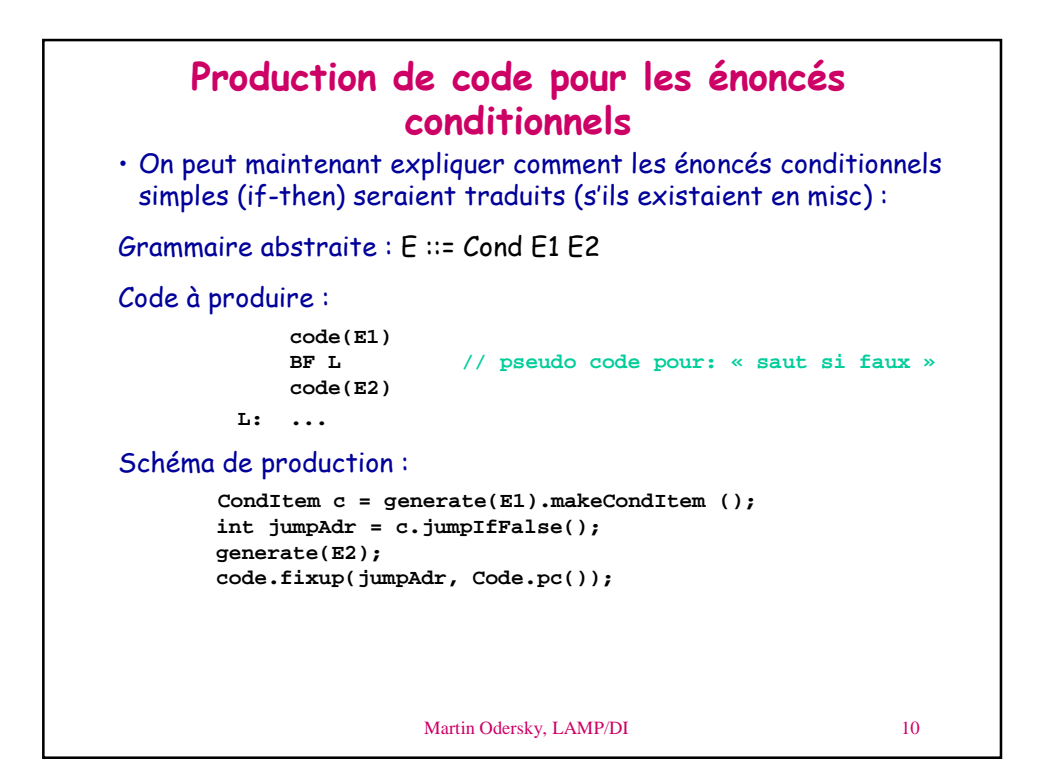

5

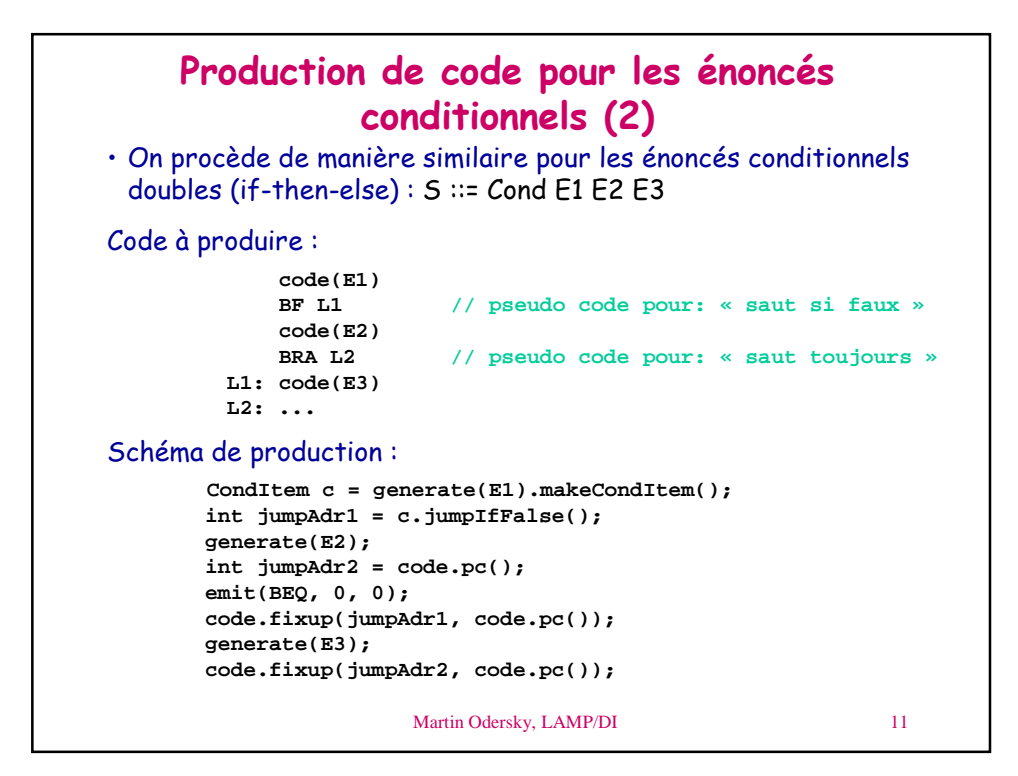

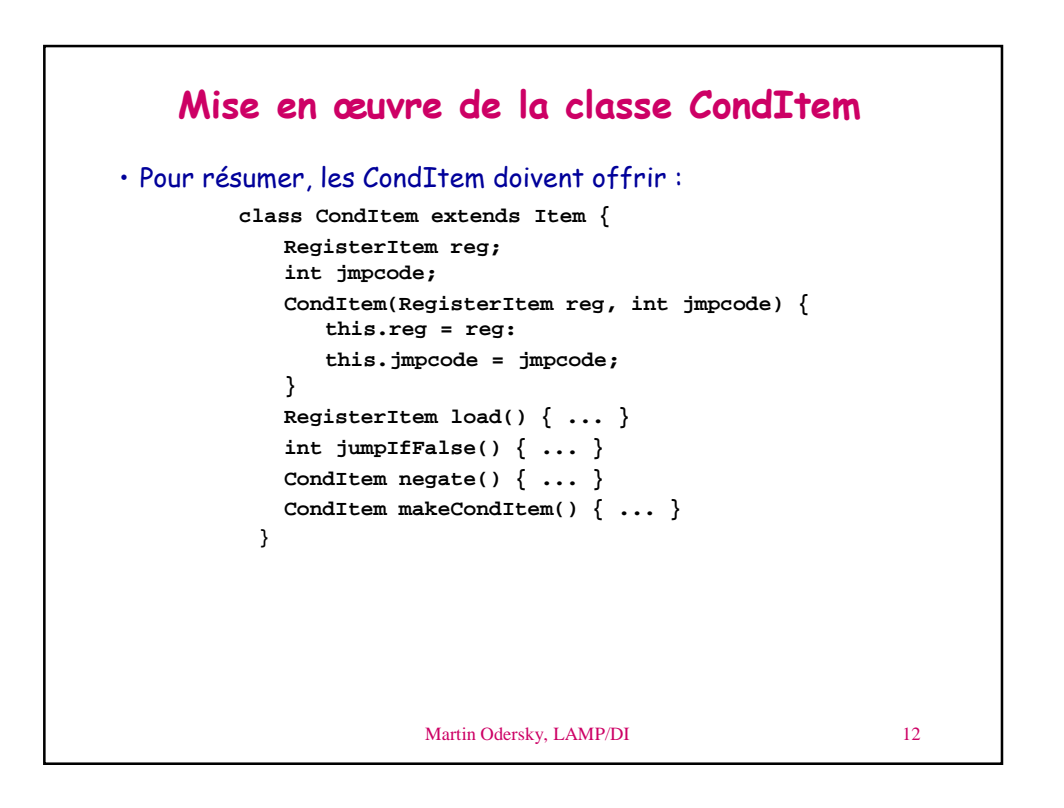

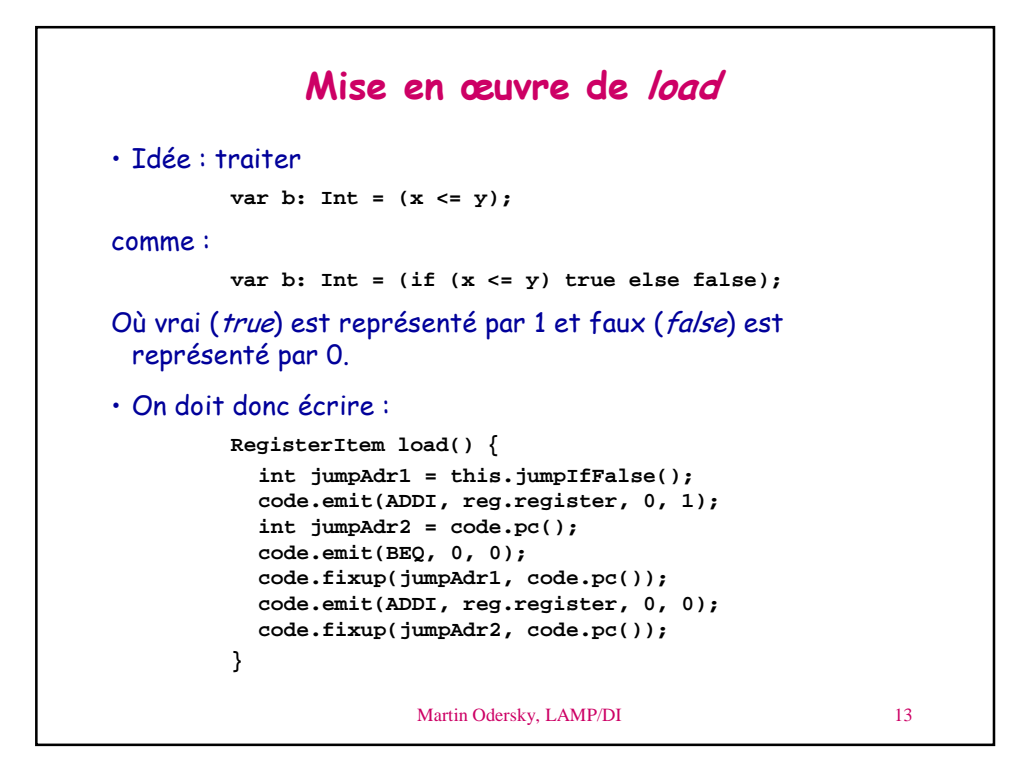

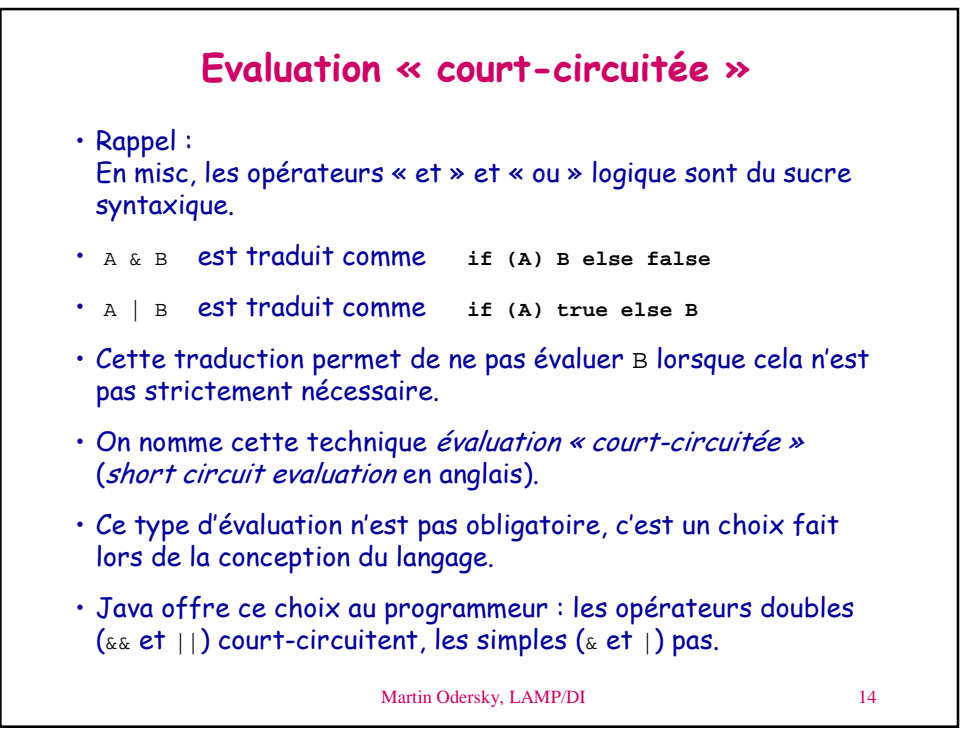

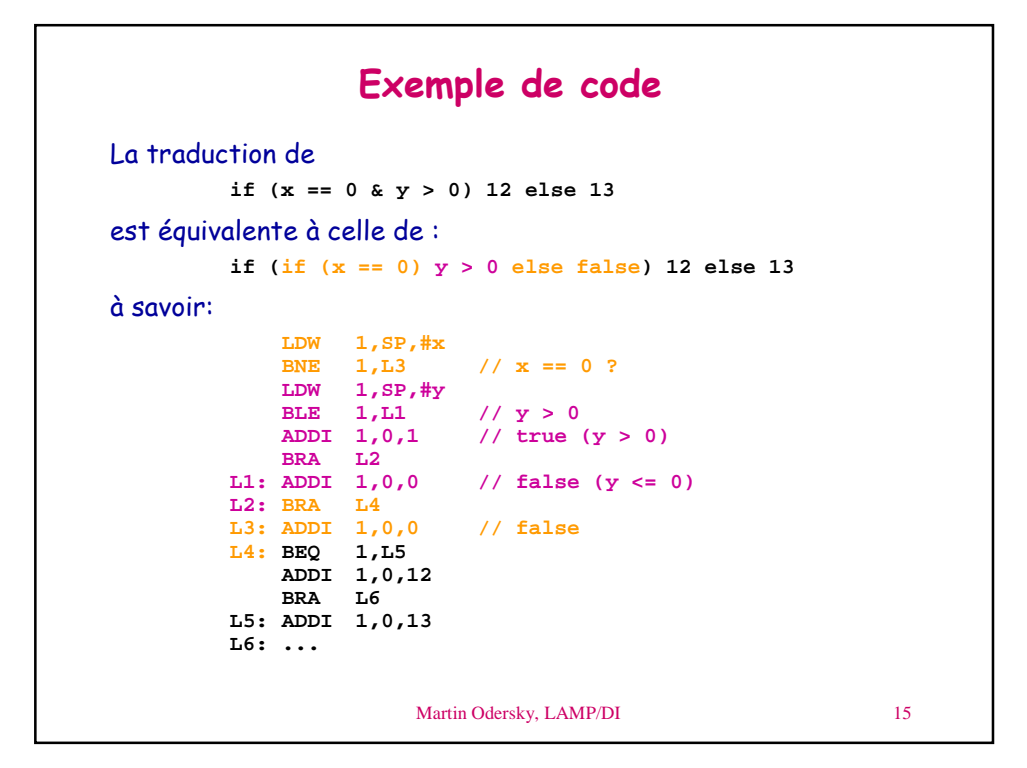

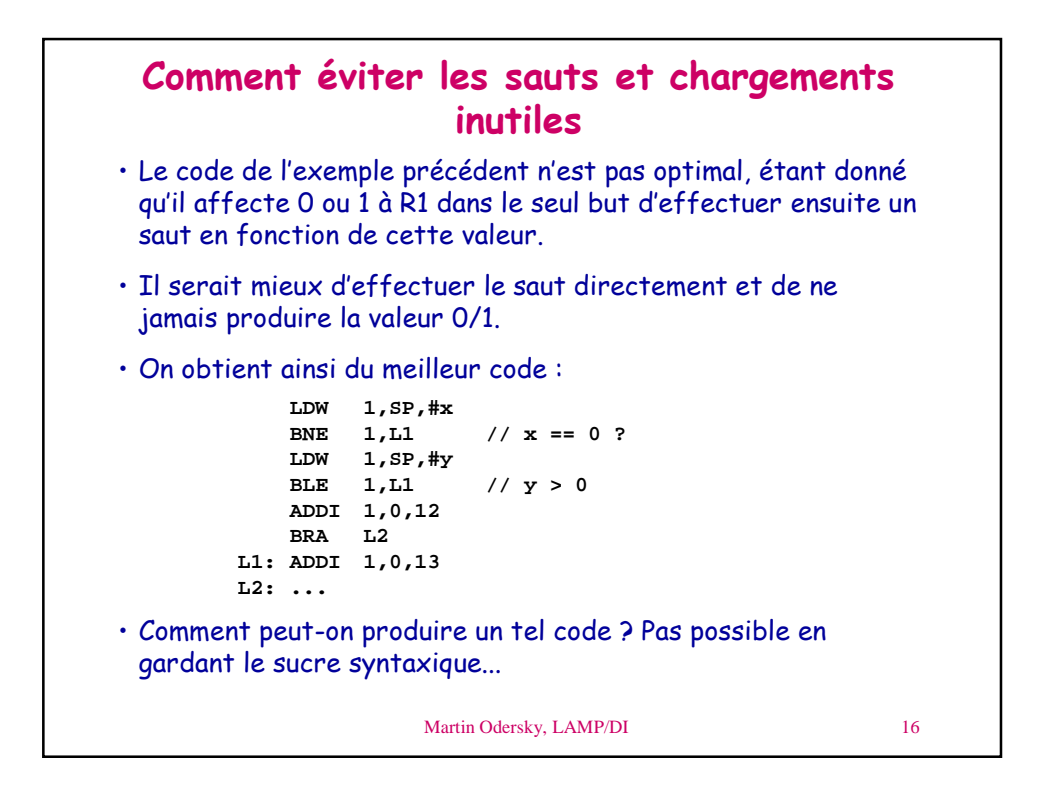

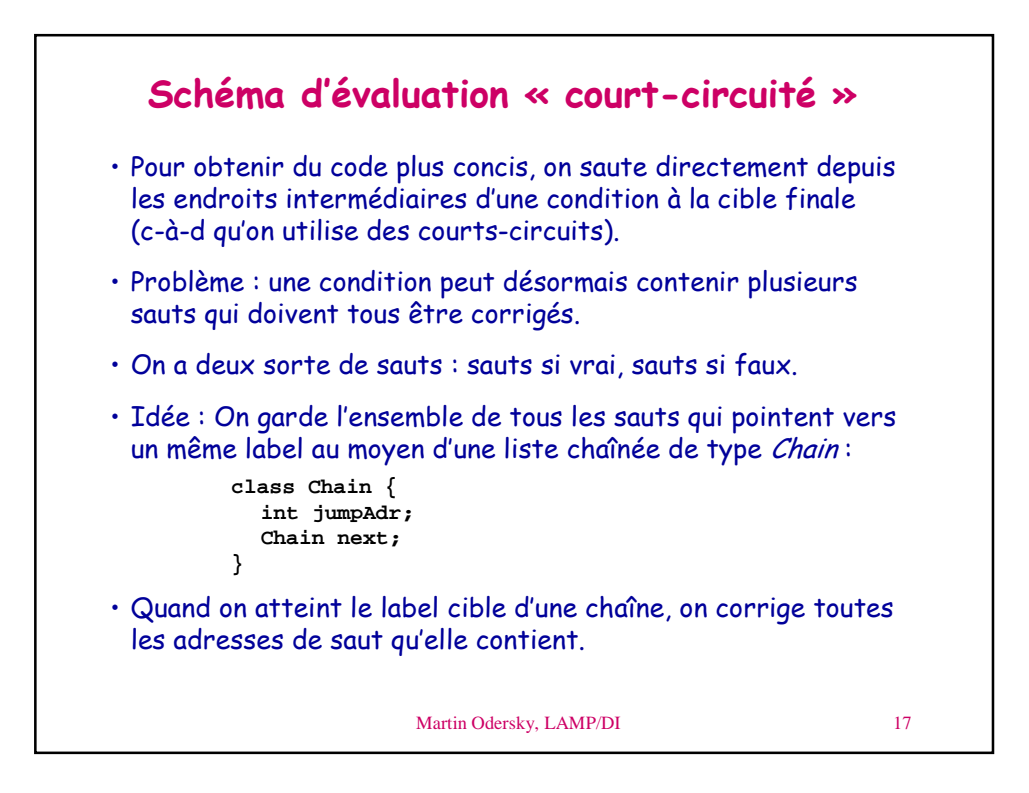

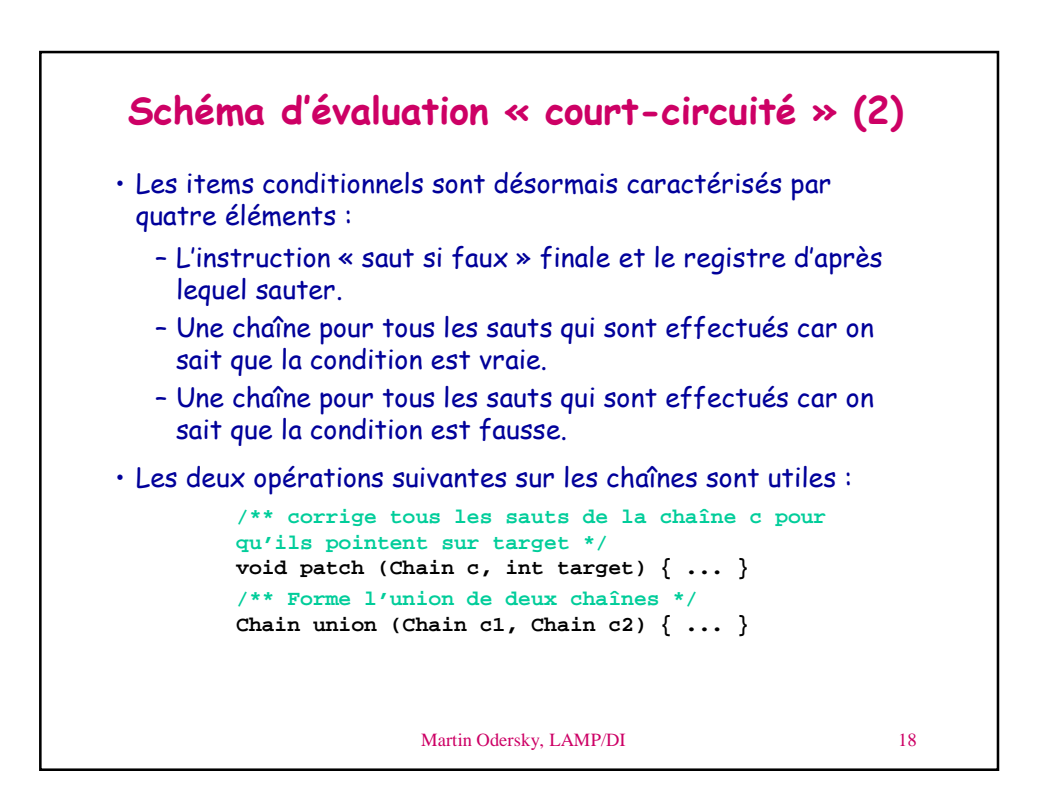

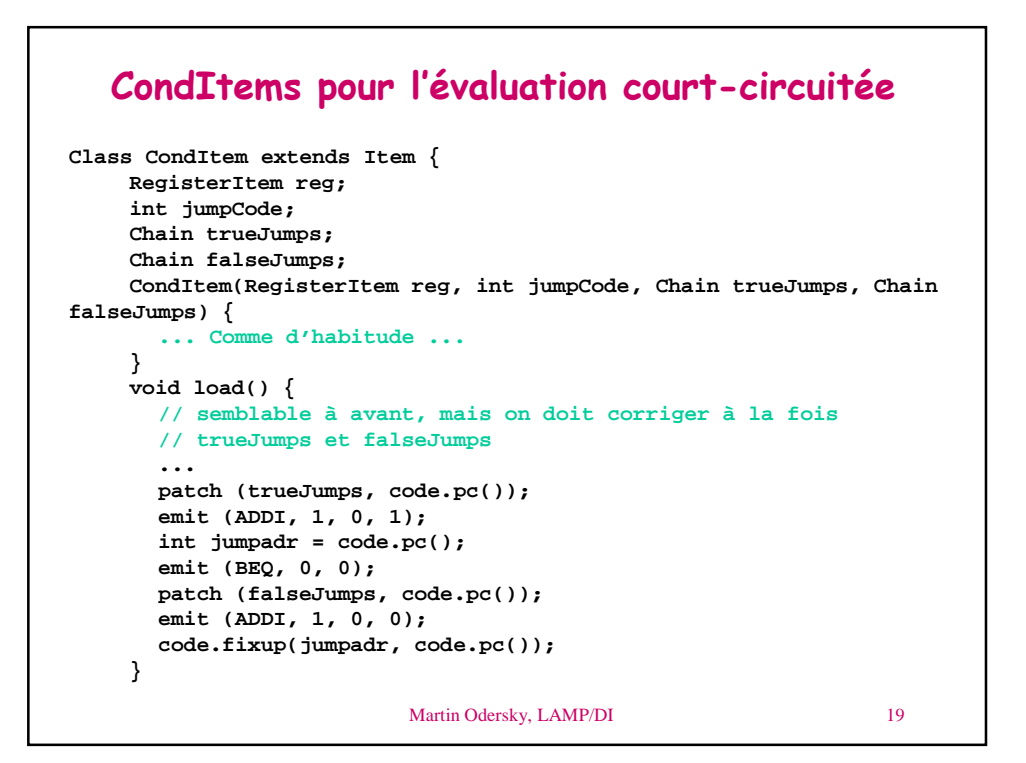

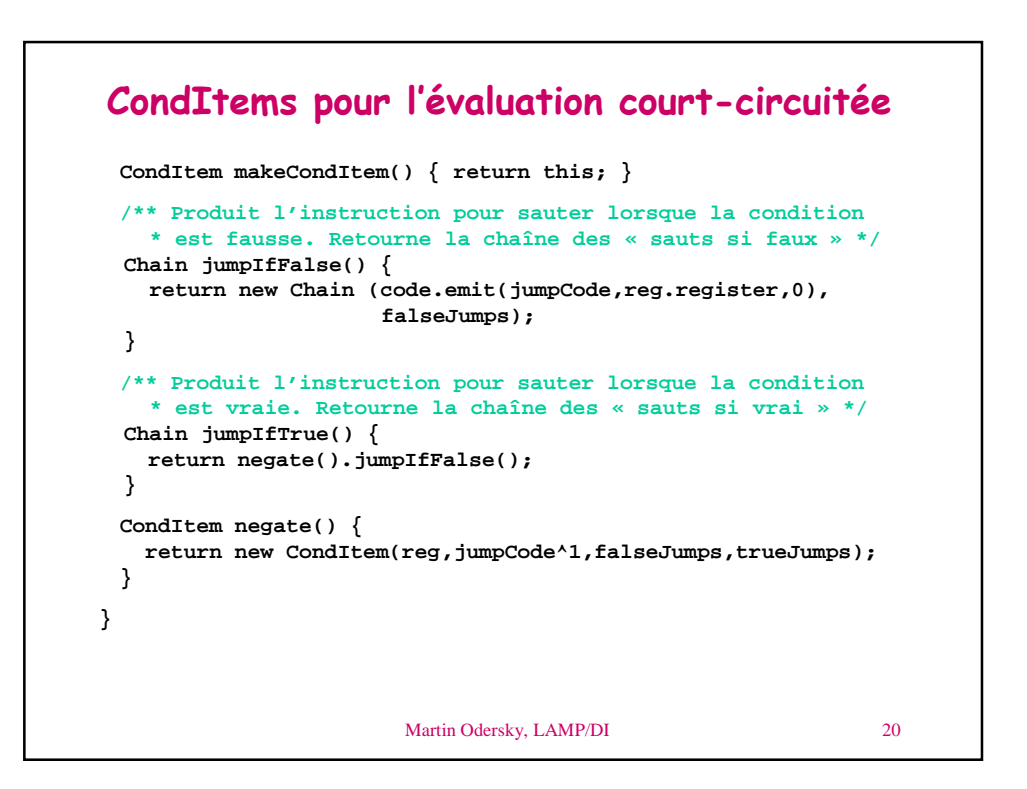

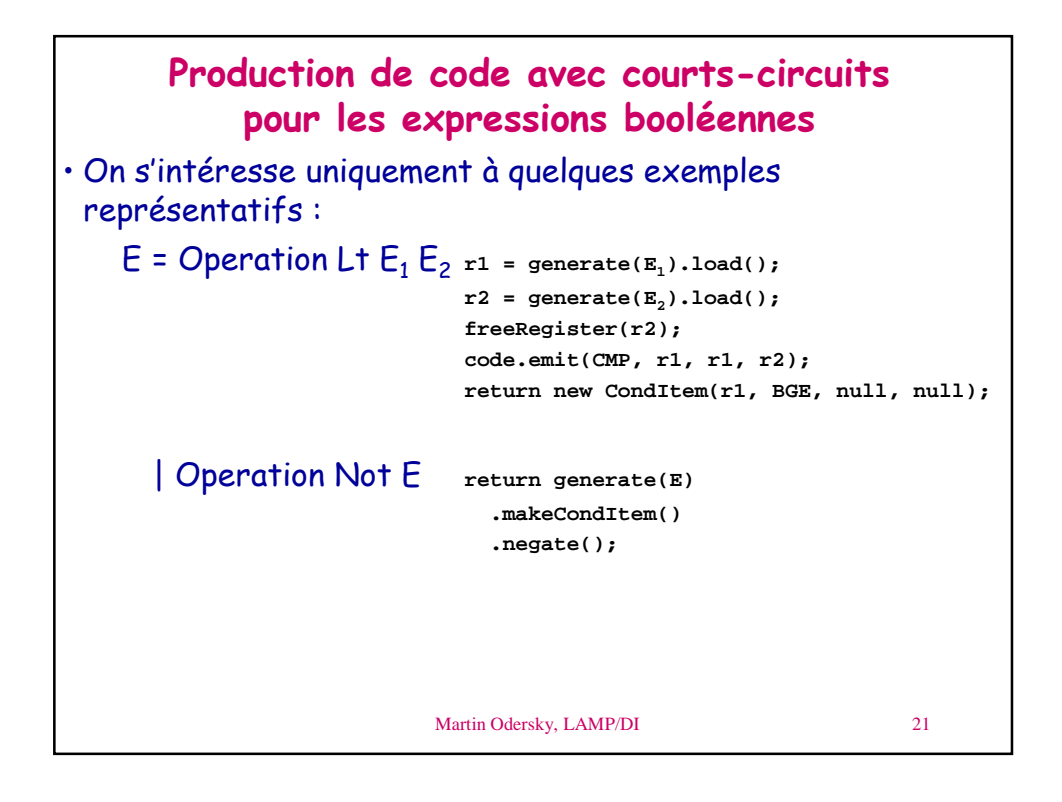

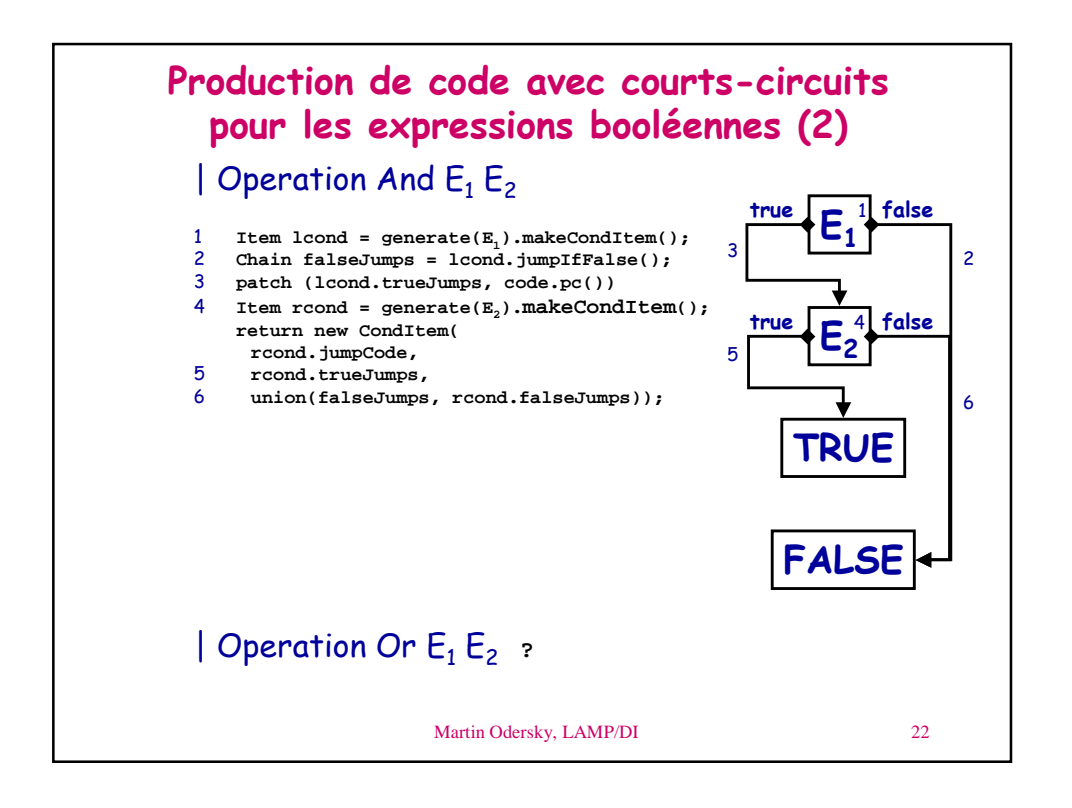

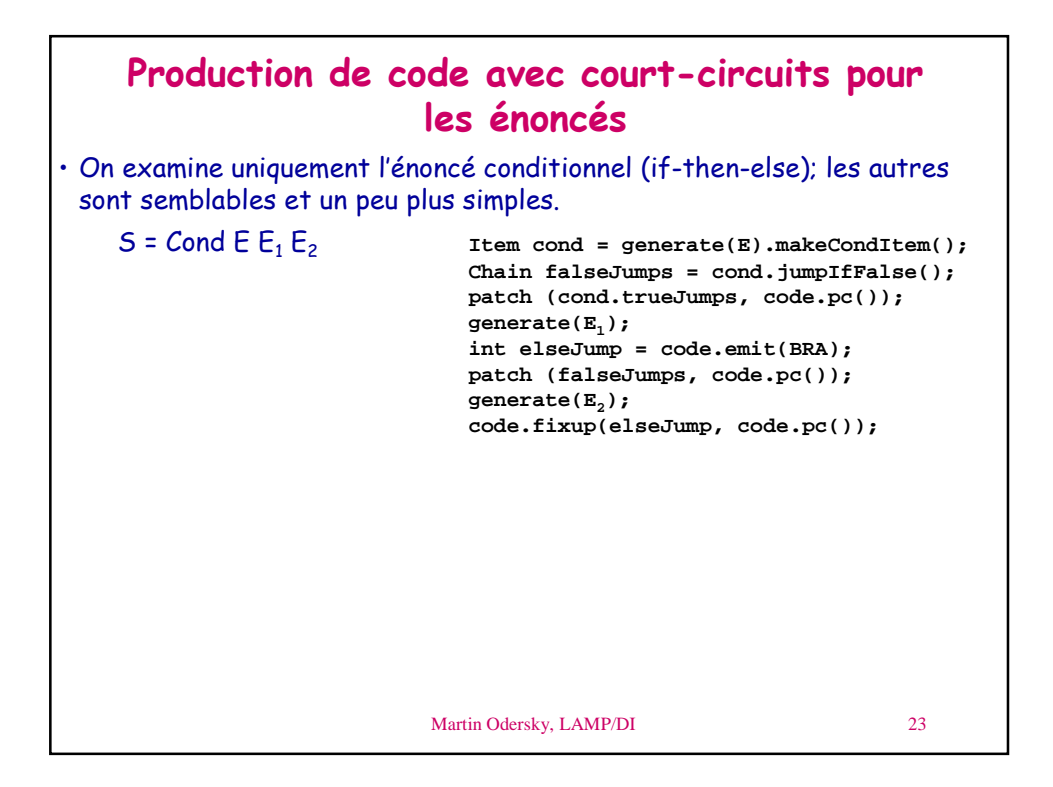

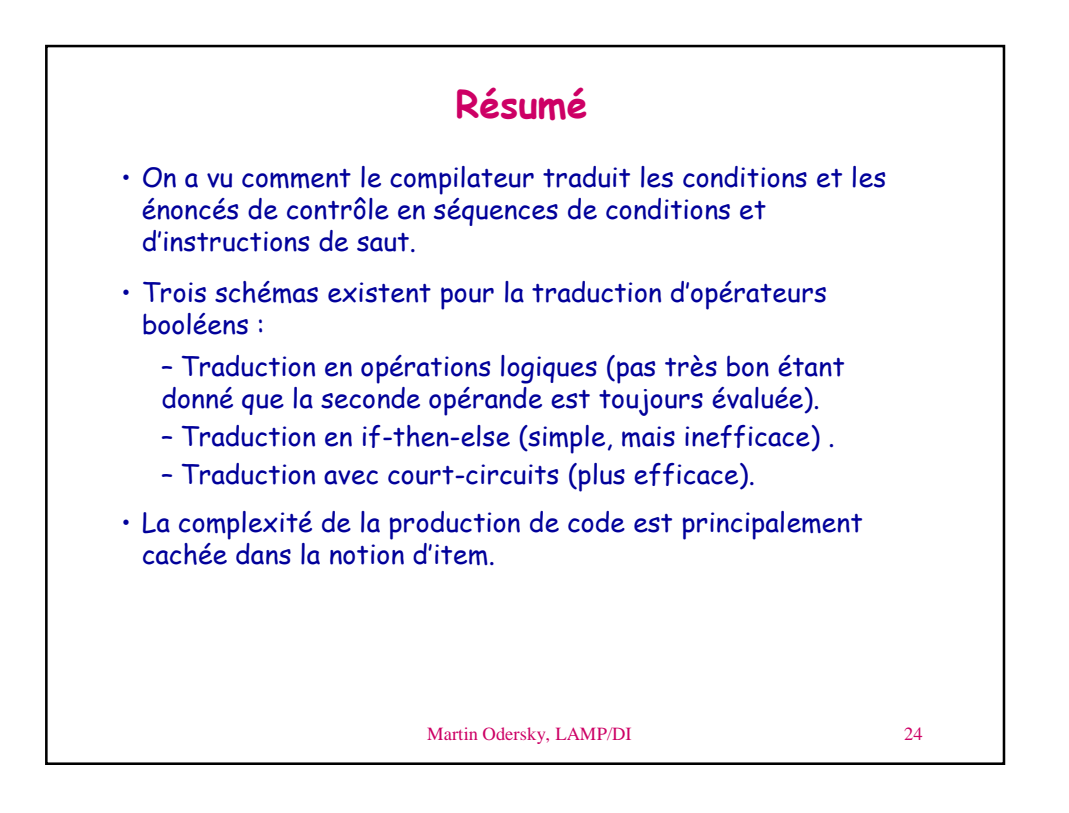